## R به FlashAcademy خوش اومدید!

ما برنامة تعاملی هستیم تا به شما کمک کنیم زبان جدیدی یاد بگیرید!

کافیه بازی ها و سرگرمی های هر درس رو انجام بدید تا واژه های جدید یاد بگیرید!

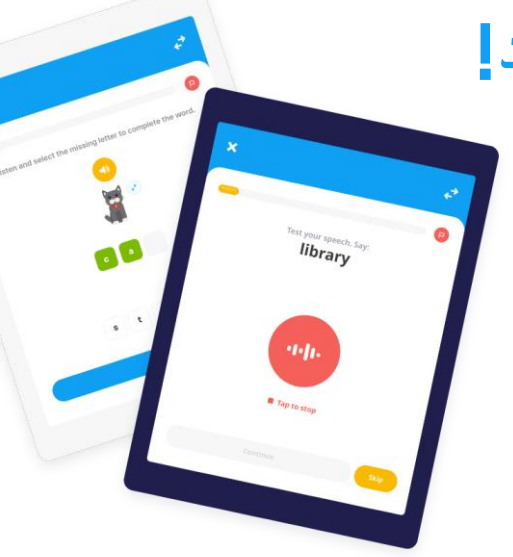

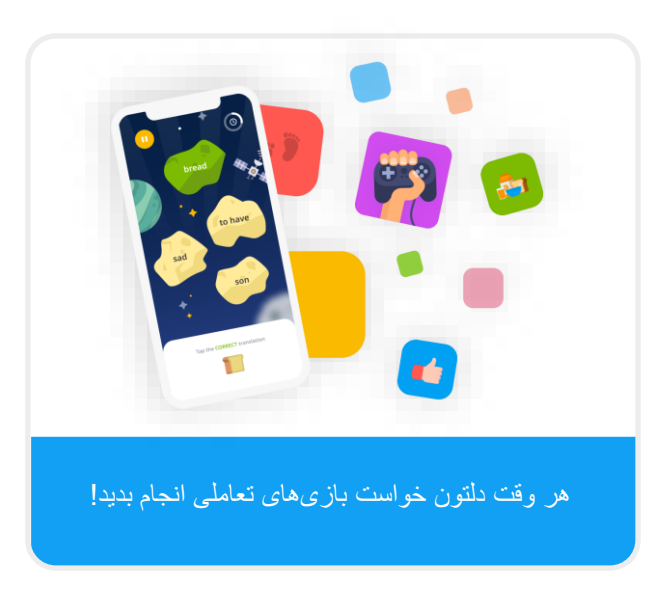

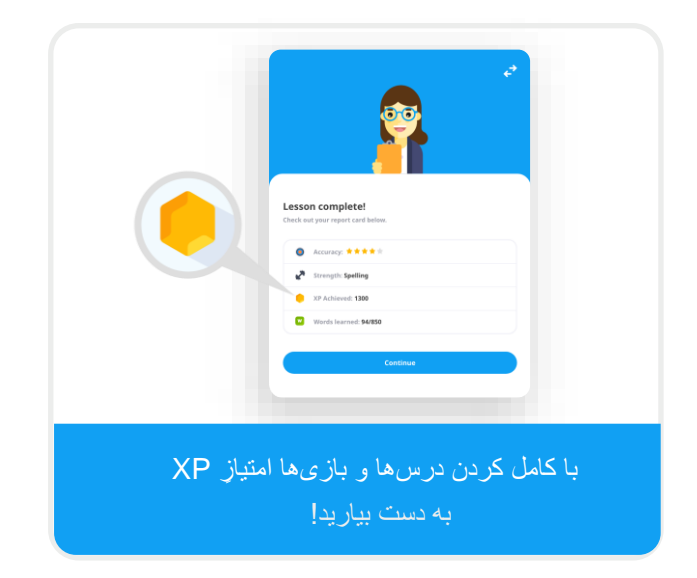

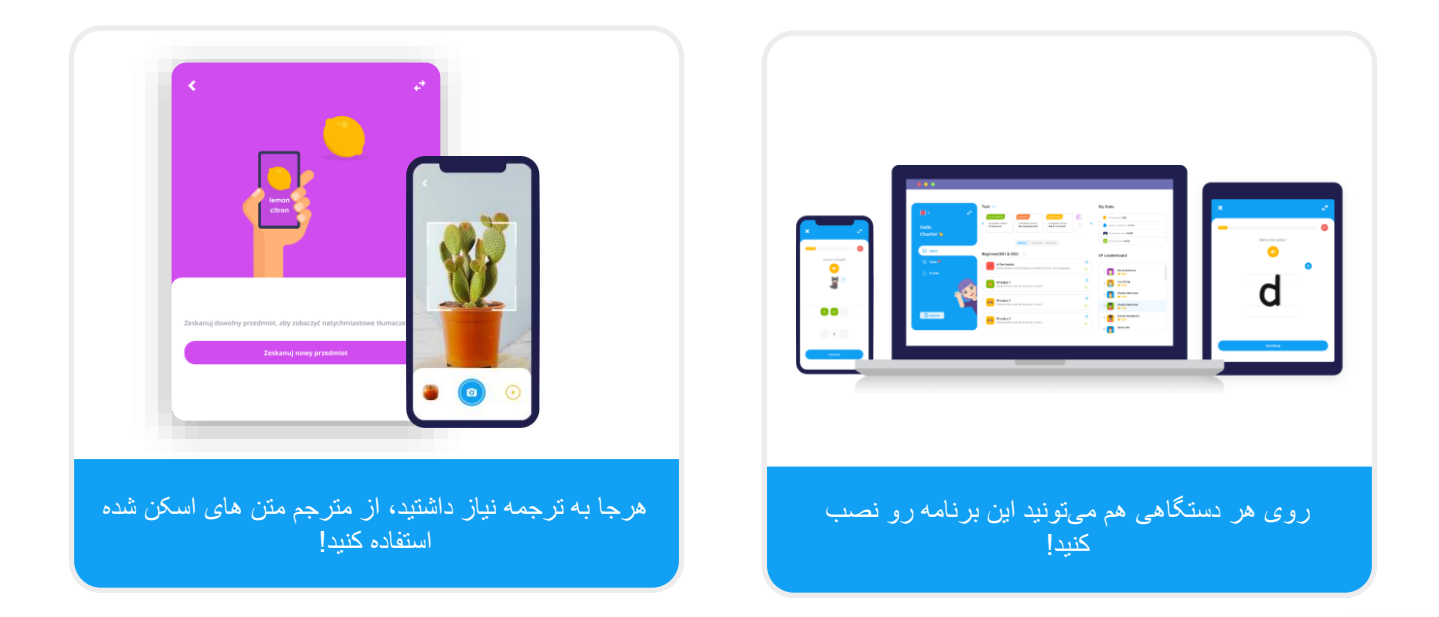

## چه جوری برنامه رو نصب کنید؟

دانلود این برنامه رایگانه.

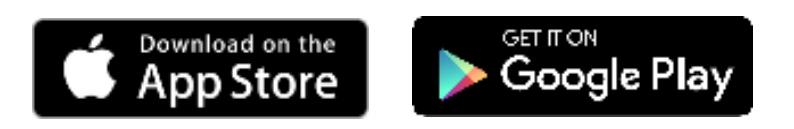

کافیه با هر گوشی هوشمند، آی پد یا تبلت، به App Store**"FlashAcademy"** رو جست وجو کنید. برید و عبارت

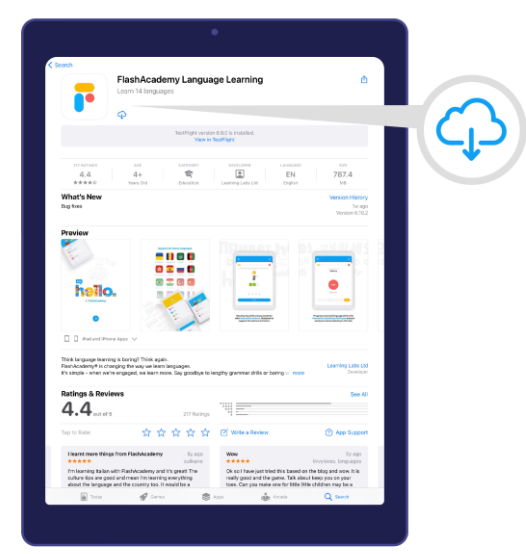

اگه از کامپیوتر یا لپتاپ هم استفاده می کنید، برید به آدرس www.flashacademy.com و در قسمت "Login" روی "Web Version" کلیک کنید.

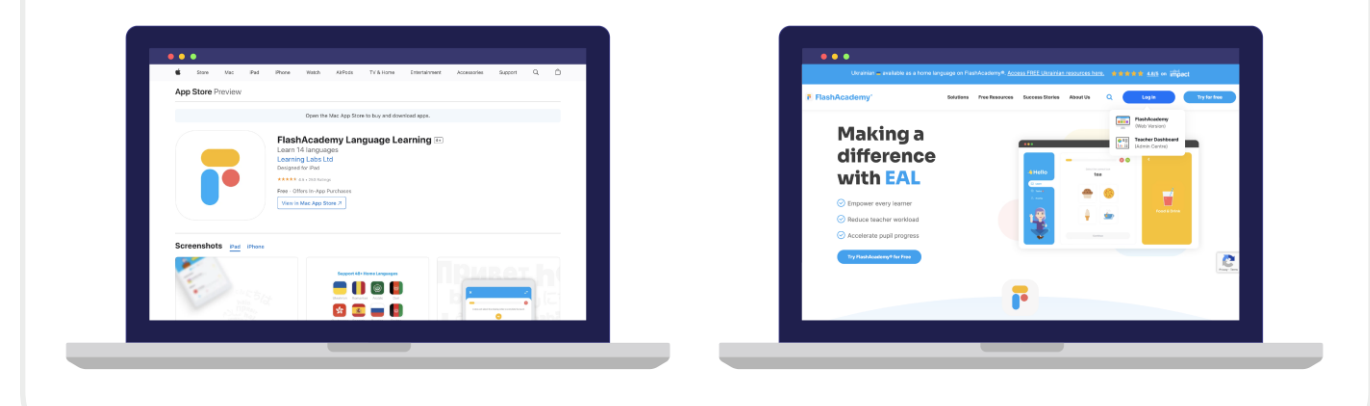

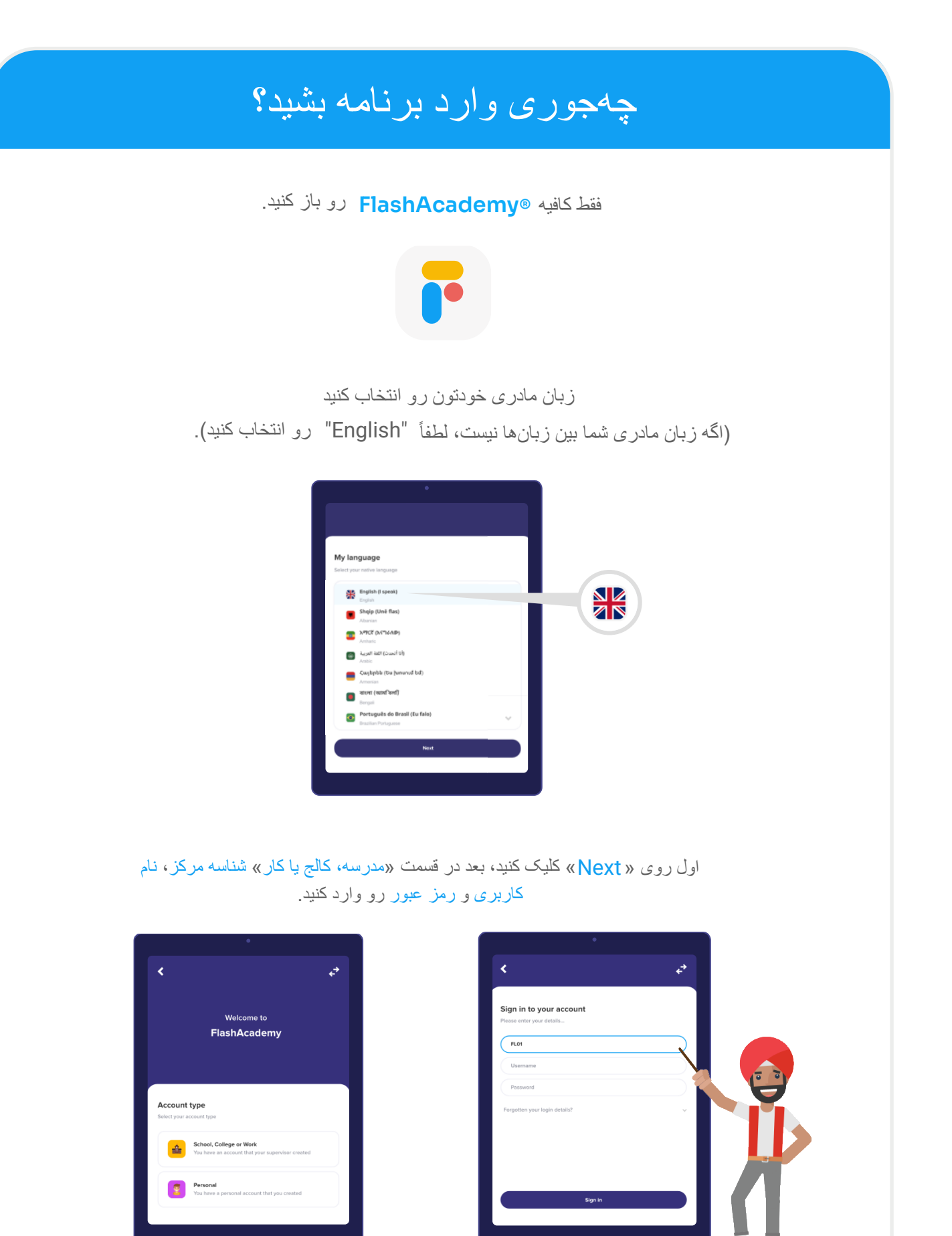